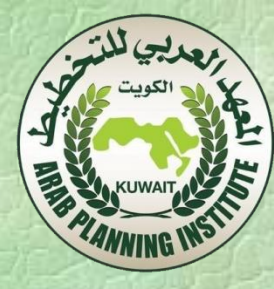

# القيمة احلالية ومعدل العائد املايل

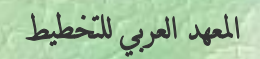

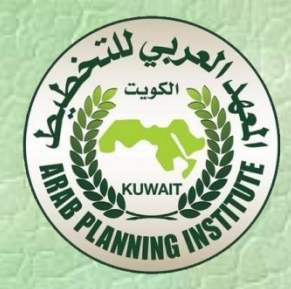

القيمة احلالية ومعدل العائد املايل

أوال:ً القيمة احلالية Value Present:

افرتض مبلغ 1000 دوالر اآلن مت استثماره بعائد %10 سنوياً ملدة عام، تكون قيمة املبلغ بعد عام 1100 دوالر.

قيمة حالية قيمة بعد عام 1000 دوالر 1100 دوالر أي أن القيمة احلالية ملبلغ 1100 دوالر مت استثمارها بعائد %10 سنوياً ملدة سنة هي 1000 دوالر %<sup>10</sup> عائد

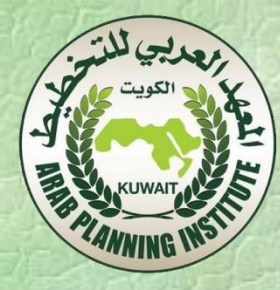

افرتض أن PV القيمة احلالية FV القيمة املستقبلية r معدل الفائدة

N عدد السنوات

#### $PV = FV / (1+r)^n$

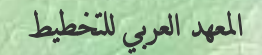

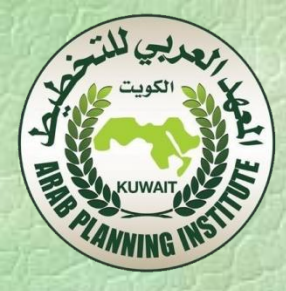

### صايف القيمة احلالية (NPV (

 يشري صايف القيمة احلالية للمشروع االستثماري إىل الفرق بني القيمة احلالية للتدفقات النقدية الداخلة والناجتة عن هذا املشروع، والقيمة احلالية للتدفقات النقدية اخلارجة للمشروع.  $NPV = PV (R) - PV (P)$  NPV: صايف القيمة احلالية (R(PV: القيمة احلالية للمتحصالت (P(PV: القيمة احلالية للمدفوعات

املعهد العربي للتخطيط

 ميكن أن يكون صايف القيمة احلالية موجبا،ً أي أن املشروع سيكون قادر على حتقيق معدل عائد على االستثمار أكرب من معدل اخلصم املستخدم. وميكن أن يكون صايف القيمة احلالية سالبا،ً أي أن املشروع لن يتمكن من حتقيق معدل عائد مناسب على االستثمار، مما سيؤدي إىل تآكل ثروة املستثمرين املسامهني احلالية مبقدار صايف القيمة احلالية السالبة. وميكن أن يكون صايف القيمة احلالية مساوياً للصفر، أي أن املشروع سوف *x*

حيقق عائد على االستثمار مساوٍ متاماً ملعدل اخلصم بدون إحداث ثروة

إضافية.

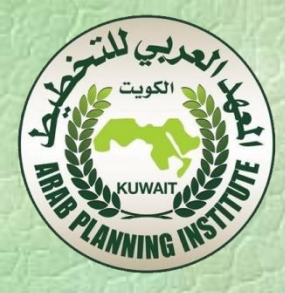

 بالتايل ، فإن كان صايف القيمة احلالية موجب - أي تزيد القيمة احلالية للتدفقات النقدية الداخلة عن التدفقات النقدية اخلارجة - كان املشروع االستثماري مرحبا،ً والعكس صحيح. ويف حالة وجود أكثر من مشروع استثماري يفضل املشروع الذي يعطي أكرب صايف قيمة حالية.

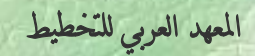

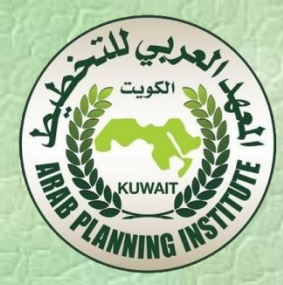

مؤشر دليل الربجية (نسبة المنافع للتكاليف)

 القيمة احلالية للتدفقات النقدية الداخلة دليل الرحبية = ــــــــــــــــــــــــــــــــــــــــــــــــــــــــــــــــــــــــــــــــــ القيمة احلالية للتدفقات النقدية اخلارجة

 إذا كان املؤشر )النسبة( اكرب من واحد صحيح كان املشروع االستثماري مرحباً والعكس صحيح. ويفيد هذا املؤشر يف ترتيب املشاريع على أساس رحبيتها متهيدا الختيار املشروع األكثر رحبية.

املعهد العربي للتخطيط

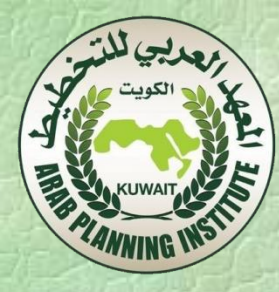

تقدير معدل اخلصم

 يف تقدير القيمة احلالية، من املهم حتديد معدل العائد )معدل اخلصم( الواجب استخدامه )r).

 إن معدل اخلصم الواجب استخدامه يعكس على األقل احلد األدنى ملعدل العائد على االستثمار الواجب حتقيقه من خالل املشروع لكي يصبح جمديا، ولذلك جيب استخدام سعر خصم مساوي لتكلفة التمويل.

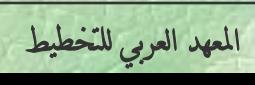

 وميكـن تقديــر معــدل اخلصــم )معدل العائد( املمكن استخدامــه مـن املعادلة التالية: معدل اخلصم املمكن استعماله = تكلفة التمويل + بدل املخاطرة + معدل التضخم حيث: تكلفة التمويل املرجحة: تكلفة تدبري املبلغ اإلمجايل املراد استثماره. بدل املخاطرة: تتسم بعض األعمال باملخاطرة، حيث أن االنتظار واالستثمار حبد ذاته يعترب خماطرة، ويتم حسابه كنسبة مئوية وإضافتها للمعادلة. التضخم: مؤشر يوضح االرتفاع السنوي يف املعدل العام لألسعار.

املعهد العربي للتخطيط

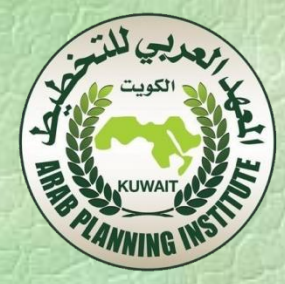

### ثانيا: معدل العائد الداخلي Internal Rate of Return (IRR)

يعترب معدل العائد الداخلي من أهم املعايري املستخدمة يف التقييم واملفاضلة بني املشروعات االستثمارية املختلفة.

 ويتمثل هذا املؤشر يف املعدل الذي تتساوى عنده القيمة احلالية للتدفقات النقدية الداخلة مع القيمة احلالية للتدفقات النقدية اخلارجة للمشروع. ومبعنى أخر هو معدل اخلصم الذي تكون عنده صايف القيمة احلالية للمشروع تساوي صفرا.ً

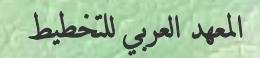

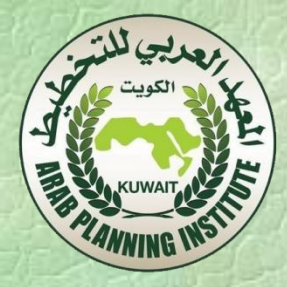

تقدير معدل اخلصم الفعلي

افترض أنه تم دفع مبلغ 500 دولار في شراء بضاعة (مدفوعات)، وبعد سنة تم بيع هذه البضاعة بمبلغ 570 دولار (المتحصلات). صايف القيمة احلالية = القيمة احلالية للمتحصالت – القيمة احلالية للمدفوعات

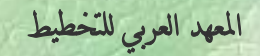

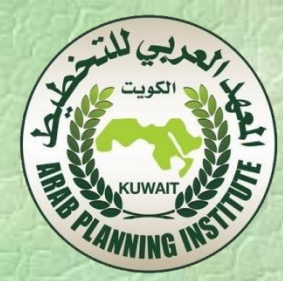

صافي القيمة الحالية بافتراض معدل فائدة Interest rate (10%):  $500 - {1(0.10 + 1)} \div 570 =$  $3.8 = 500 - 518.18 =$ صافي القيمة الحالية بافتراض معدل فائدة (15%):  $500 - {10.15+1} \div 570 =$  $\lambda$ <sub>9</sub> 4.35 – = 500 – 495.65 = صافي القيمة الحالية بافتراض معدل فائدة ( أقل من 14%):  $500 - {1(0.14 + 1)} \div 570 =$  $\dot{=}$  = 500 – 500 =

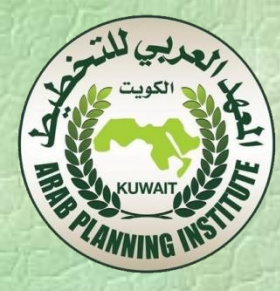

تلك النتائج مفادها :

عند افرتاض معدل فائدة %10 ، كانت القيمة احلالية للمبلغ املستثمر أكرب من قيمة املبلغ املستثمر يف بداية املشروع )حبوايل 18.18 دوالر(. أي أنه من املفرتض أن يكون معدل الفائدة أكرب من %10 لكي يستوعب املبلغ املتبقي )18.18 دوالر(

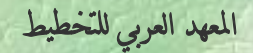

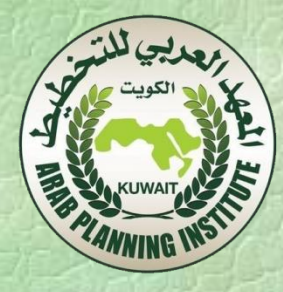

عند افتراض معدل فائدة 15% ، كانت القيمة الحالية أقل من المبلغ في بداية املشروع )4.35 – دوالر(، أي أن املعدل املفرتض أكرب من املعدل الذي متّ حتقيقه فعال. ولذلك جيب جتربة معدل فائدة أقل.

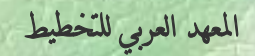

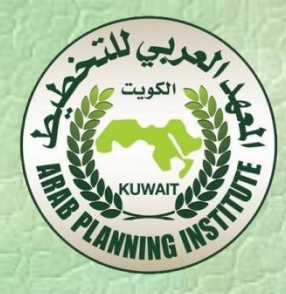

عند افتراض معدل فائدة 14% ، يصبح صافي القيمة الحالية (صفر)، أي أن القيمة احلالية للمتحصالت تتساوى مع القيمة احلالية للمدفوعات عند معدل فائدة 14% ، أي أن هذا هو المعدل الحقيقي الذي يحققه املشروع، حتت فرضية حتقيق كافة االفرتاضات للمشروع.

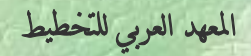

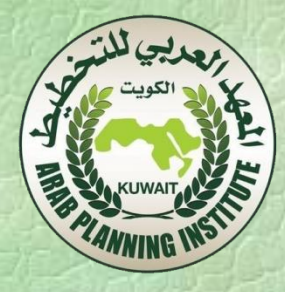

## مثال: افرتض استثمار 2000 دوالر ملدة ثالث سنوات، وكان العائد السنوي الستثمار هذا املبلغ 100 دوالر سنويا، ويف هناية السنة الثالثة بلغت قيمة املبلغ املستثمر 2500 دوالر. ما معدل املردود الداخلي IRR ؟

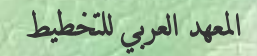

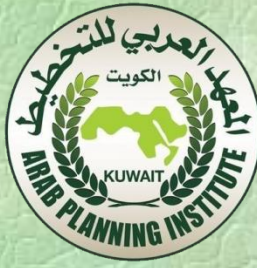

بافرتاض معدل فائدة %10 سنويا:ً  $100$  القيمة الحالية لعائد السنة الأولى $=100 \div 100 = 90.91$  دولار  $2.64 = {^{2}(0.1+1)} \div 100 = 100$  دولار  $3 - 75.13 = 3$ القيمة الحالية لعائد السنة الثالثة $= 0.1 + 1$  : 100  $3(0.1+1) \div 2500 = 3$  القيمة الحالية للمبلغ المستثمر بعد 3 سنوات = 2500 ÷ (0.1+1) = 1878.29 دوالر صايف القيمة احلالية الكلية = )+90.91 82.64 + 75.13 +  $126.97 = 2000 - (1878.29)$ 

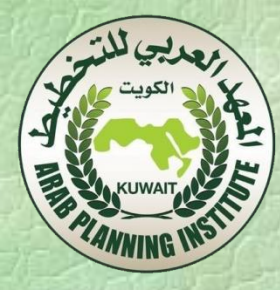

بافرتاض معدل فائدة %12 سنوياً صايف القيمة احلالية الكلية = 19.64 دوالر بافرتاض معدل فائدة 12.4 % سنويا صايف القيمة احلالية الكلية = 0.94 دوالر إذن معدل النمو الداخلي لالستثمار = 12.4 % سنويا. أي أن هذا االستثمار سوف حيقق 12.4 % سنويا إذا سارت األمور كما تم افتراضها .

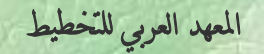

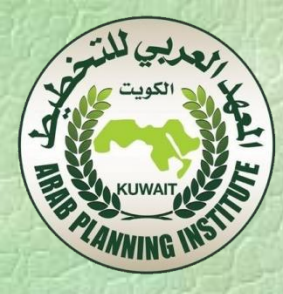

ويعترب معدل املردود الداخلي )IRR )مؤشراً هاماً للتفضيل بني عدد من االستثمارات. إذ جيب أن يكون معدل املردود الداخلي أكرب من تكلفة التمويل. فإذا افترضنا أن مستثمر يتحمل فوائد اقتراض 8%، بينما معدل املردود الداخلي %6 فإن ذلك يعين عدم جدوى املشروع من الناحية املالية .

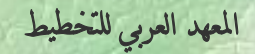

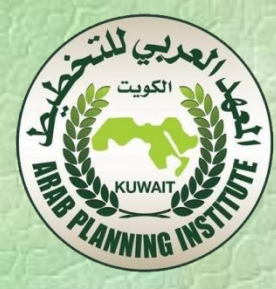

أوال: تقدير معدل العائد املايل الداخلي للمشروع **IRR**

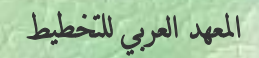

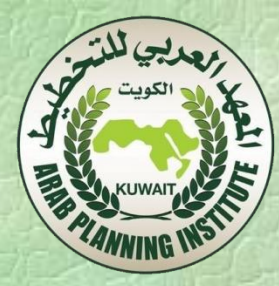

**1**

 $\leftarrow$ 

(حالة افتراضية) مشروع تطوير مطار التدفقات النقدية املالية للتكاليف واملنافع والعائد املايل للمشروع )مليون دوالر(

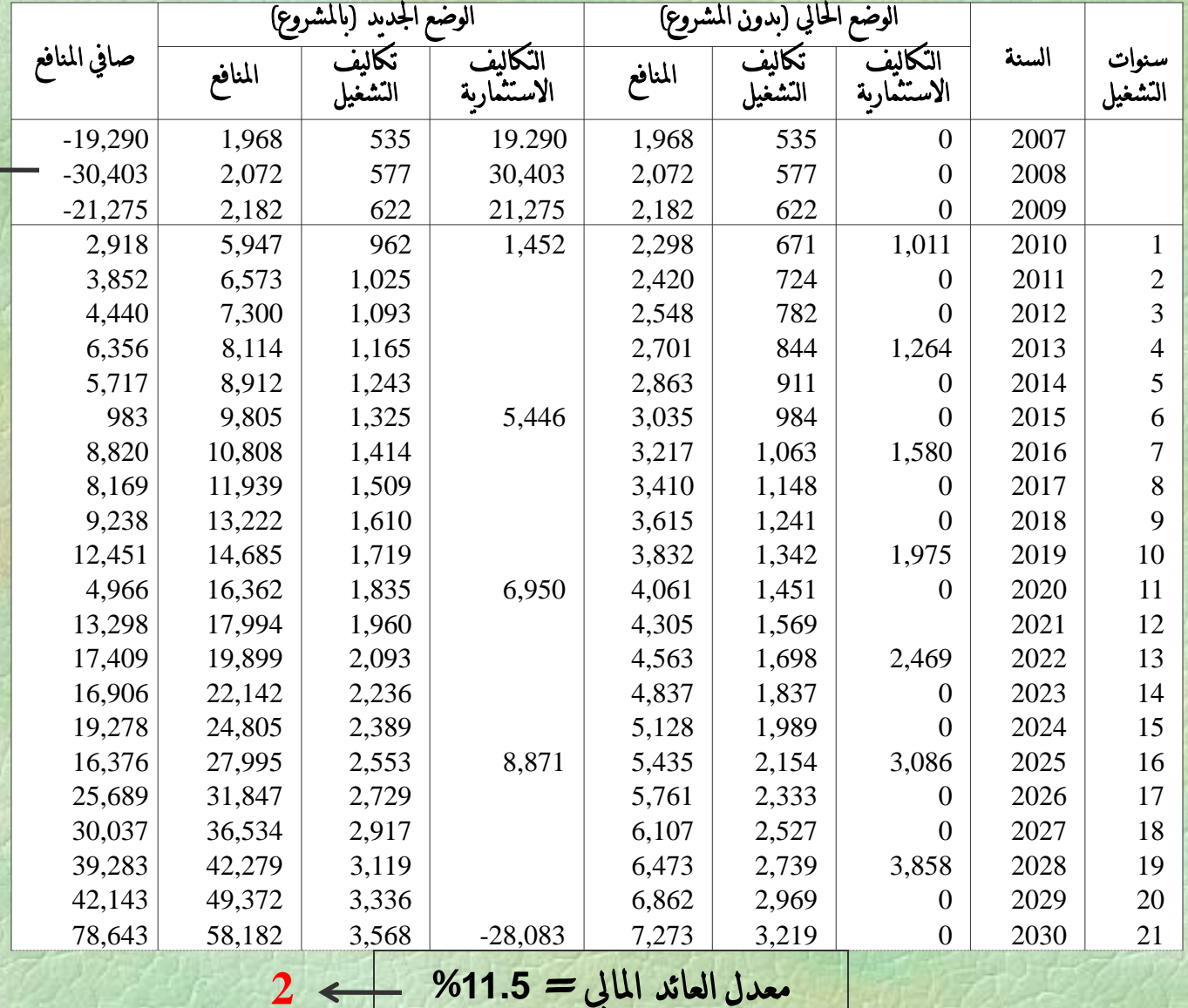

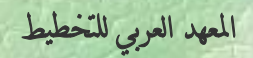

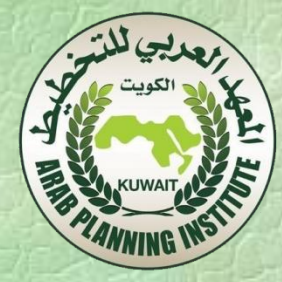

**.1** حساب صايف املنافع: )مثال تطبيقي حلسابات عام **2008**( صايف املنافع باملشروع = املنافع باملشروع - التكاليف االستثمارية - تكاليف التشغيل **28908** - = **577** - **30403** -**2072** = صايف املنافع بدون مشروع = املنافع بدون املشروع - التكاليف باالستثمارية **–** تكاليف التشغيل **1495** = **577** - **0** -**2072** = صايف املنافع = صايف املنافع باملشروع - صايف املنافع بدون مشروع **30403** - = **(1495)** - **28908** - =

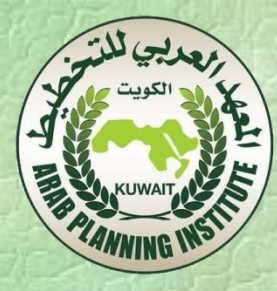

**.2** معدل العائد املايل باستخدام برنامج **:EXCEL** • من **FORMULAS INSERT FUNCTION IRR --> OK** • • **VALUE =** صايف املنافع خالل عمر املشروع **OK <--**

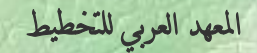

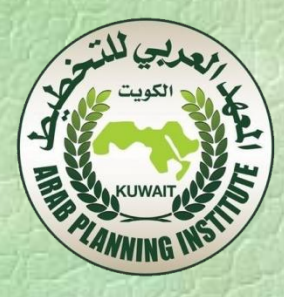

ثانيا:ً حتليل احلساسية Analysis Sensitivity

حتليل احلساسية يهدف إىل إبراز واستقصاء ما قد حيدث لصايف القيمة احلالية عندما يطرأ تغري يف عامل معني مع بقاء العوامل األخرى ثابتة.

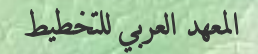

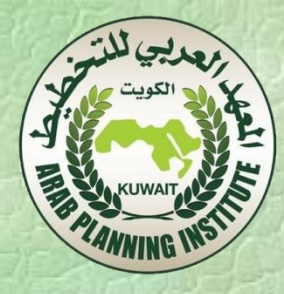

على سبيل المثال، إذا ارتفعت التكاليف بنسبة معينة (ولتكن 20%) هل يبقى معدل العائد الداخلي )IRR )للمشروع مقبوال.ً وإذا اخنفضت املنافع بنسبة معينة )ولتكن %20( هل يبقى معدل العائد الداخلي مقبولا. وإذا ارتفعت النكاليف بنسبة 20% مثلاً ، وفي نفس الوقت اخنفضت املنافع بنسبة %20 مثالً ، هل يبقى معدل العائد الداخلي مقبوال.ً

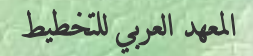

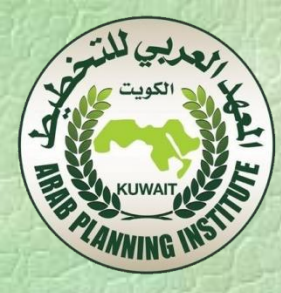

وعليه: إذا كان صايف القيمة احلالية حساساً لتغري بسيط نسيب يف القيمة املتوقعة ألحد املتغريات ذات الصلة بالتدفقات النقدية للمشروع ، فإن املخاطرة املتعلقة هبذا املتغري أو العامل سوف تكون عالية.

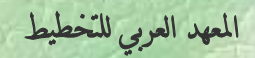

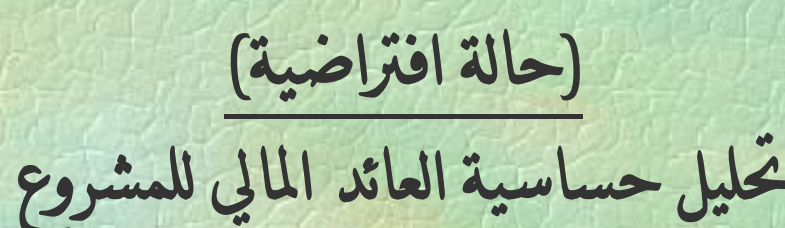

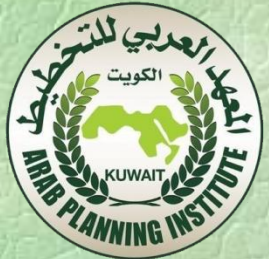

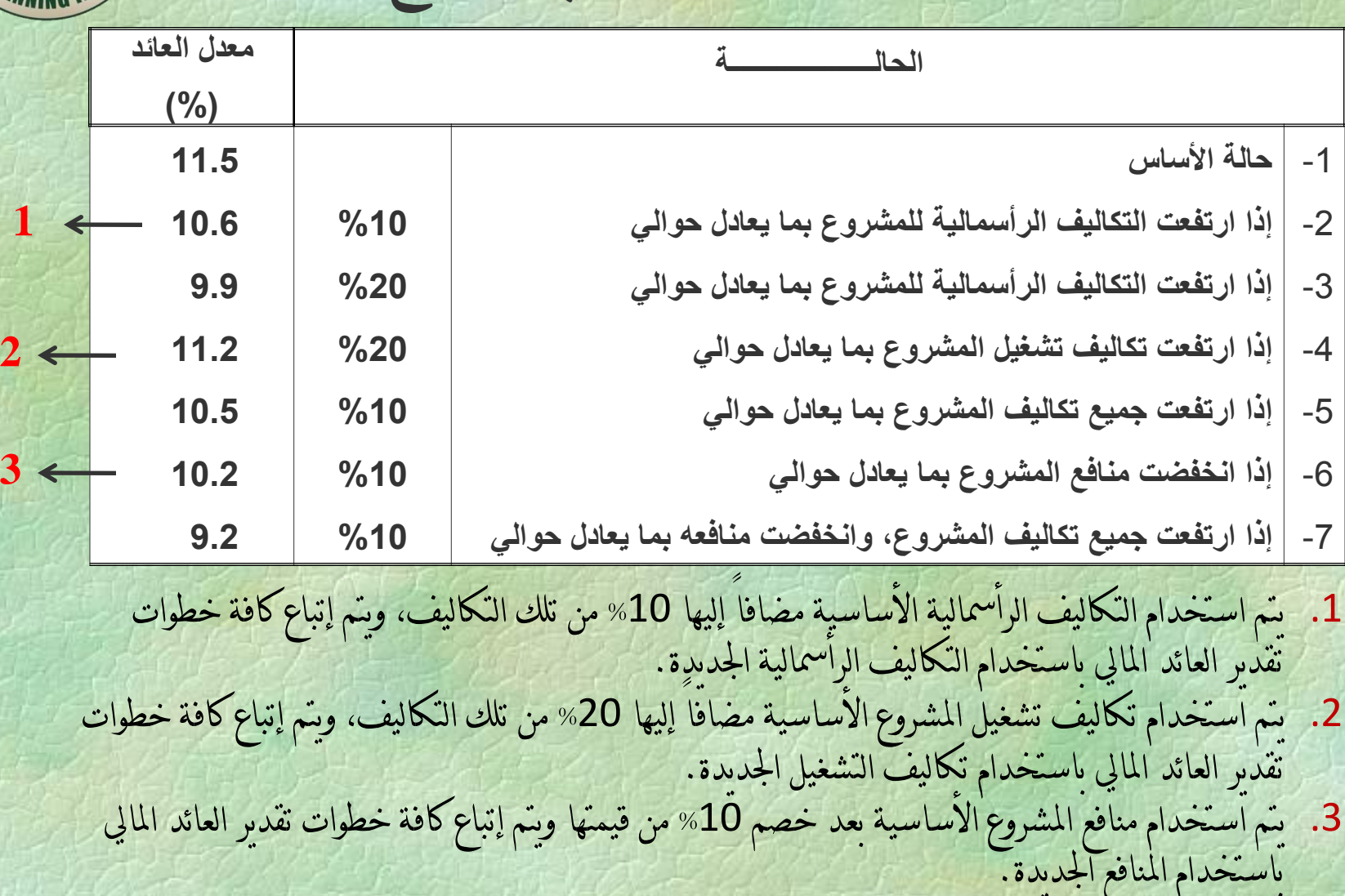

املعهد العربي للتخطيط